работана методика, включающая подачу на один из каналов ЦО выходного сигнала ИС, а на другой - опорного сигнала с выхода генератора, согласно стандартным методам измерения динамических параметров ИС [6; 7; 8].

Методика построена с учетом того, что в радиационном эксперименте более информативным является относительное изменение интересующего параметра, характеризующее его стабильность, а не абсолютное значение этого параметра.

Структурная схема измерительной установки, обеспечивающей измерения динамических параметров цифровых и аналоговых ИС, полверженных лействию ВВФ в улаленной испытательной камере, представлена на рисунке 2. Динамические параметры ИС определяют на основании соответствующих параметров измеряемого и опорного сигналов зарегистрированных в памяти ЦО согласно требованиям стандартных методов измерения [7; 8].

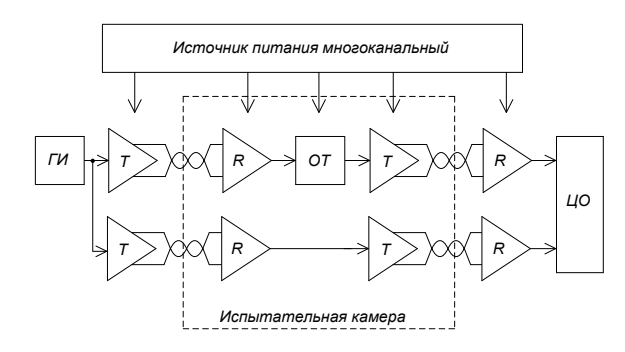

ГИ - генератор импульсов. Т - передатчик парафазного сигнала. R - приемник парафазного сигнала. ОТ - объект тестирования, включаюший ИС с элементами, обеспечивающими её работоспособность.  $\text{HO}-$  лвухканальный цифровой осциллограф.

Рисунок 2 - Структурная схема измерительной установки для измерения динамических параметров цифровых и аналоговых ИС

Предлагаемые методики будут востребованы на предприятиях электронной отрасли при

УДК 681.362

отработке технологии изготовления ИС и на предприятиях приборостроительной отрасли, при создании радиоэлектронной аппаратуры повышенной надежности.

- 1. Универсальные тестеры **FORMULA** 2Khttp://www.form/ru. - Лата лоступа: 02.05.2014
- 2. Тестер ВЕКТОР-М [Электронный ресурс]. - Режим лоступа - http://www.cime/ru. - Лата доступа: 14.06.2014
- 3. Боруздина, А.Б. Дозовая деградация динамических параметров микросхем памяти / А.Б. Боруздина, А.В.Уланова, Н.Г.Григорьев, А.Ю.Никифоров // Микроэлектроника. -2012 - том41, №4. - с. 284-290
- 4. AN-584, Using the AD813x., Application Note - [Электронный ресурс]. - Режим доступа http://www.analog.com -Лата лоступа: 07.02.2014
- 5. Дворников, О.В. Прогнозирование стойкости биполярных микросхем к различным видам проникающих излучений / О.В. Дворников, В.А. Чеховский, В.Л. Дятлов, Ю.В. Богатырев, С.Б. Ластовский // Материалы 23-й Международной Крымской конференции «СВЧ-техника и телекоммуникационные технологии» (Севастополь,  $8 - 13$ сент. 2013 г.). - Т.2. - с.925-927.
- 6. ГОСТ 23089.10-83 Микросхемы интегральные. Метод измерения максимальной скорости и времени нарастания выходного напряжения операционных усилителей. - М.; Издательство стандартов, 1983. - 8с.
- 7. ГОСТ 23089.14-88 Микросхемы интегральные. Методы измерения времени задержки включения и выключения компараторов напряжения. - М.; Издательство стандартов,  $1988. - 19c.$
- 8. ГОСТ 18683.2-83 Микросхемы интегральные цифровые. Методы измерения динамических электрических параметров. - М.; Издательство стандартов, 1983. - 9с.

## СРЕДСТВО ИССЛЕДОВАНИЯ НЕСАНКЦИОНИРОВАННОГО ДОСТУПА К ВОЛОКОННО-ОПТИЧЕСКОЙ ЛИНИИ СВЯЗИ

## Мелвелев Н.В., Чичварин Н.В.

Московский государственный технический университет имени Н.Э. Баумана Москва, Российская Федерация

Любое несанкционированное подключение к оптоволокну не может осуществляться без того, чтобы не выдать это каким-либо признаком. Существует несколько основных демаскирующих признаков, характеризующих подключение к оптоволокну [1].

Исследования целостности оболочки проводятся, например, при помощи мегомметров, или мегаомметров. Так называются приборы для измерения больших значений сопротивлений. Его отличительной особенностью в ряду похожих приборов является то, что измерения сопротивления производятся на высоких напряжениях, которые прибор сам и генерирует (обычно 100, 500, 1000 или 2500 вольт) [2].

Для оценки влияния несанкционированного доступа к волоконнооптической линии связи (ВОЛС) предложено:

• разработать и создать макет прототипа тестера, контролирующего информационной безопасности ОК с ВОЛС.

• Провести теоретико - экспериментальные исследования с использованием разработанной инженерной метолики и вышеуказанного макета.

На рисунке 1 представлена структурная схема тестера:

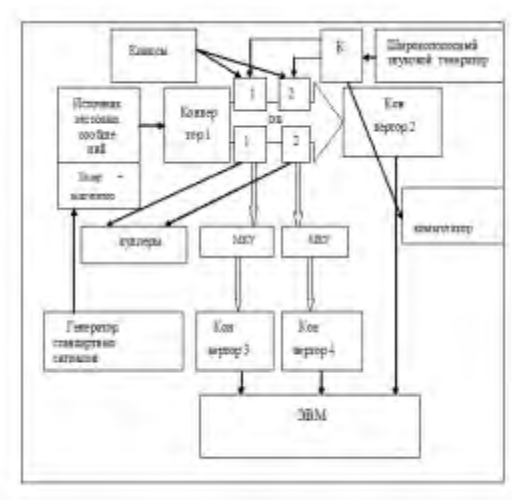

## Рисунок 1

Рис. 1: Клипсы - источники акустического изпучения

Клипса 1 предназначена для создания микро-

УЛК 620.179.14

изгиба в инспектируемом ОВ.

Клипса 2 предназначена для создания акустической дифракционной решетки, с помощью которой нарушается условия полного внутреннего отражения в ОВ.

Коммутатор К обеспечивает переключение сигнала с широкополосного генератора. Источник тестовых сообщений формирует оптический сигнал с помощью генератора тестовых сигналов и модулятора лазерного излучения.

Конвертор 1 формирует излучение, соответствющего протоколу ВОЛС.

Конвертор 2 преобразует излучение, снимаемое с OB.

Куплеры 1 и 2 осуществляют съем излучения из ОВ, возникающего на микроизгибах и акустической дифракционной решетке.

Микроканальные усилители (МКУ) осуществляют усиление излучения, снятого куплерами. Это излучение преобразуется конверторами 1 и 2 в электрический сигнал, поступающий для последующего анализа в ЭВМ.

Макет позволяет:

• выработать проектные решения  $\overline{10}$ техническому облику разрабатываемого тестера,

• оценить предполагаемые тактико-технические характеристики тестера.

- 1. Sandra Kay Miller, «Hacking at the Speed of Light », Security Solutions Magazine, April 2006
- 2. R. Jedidi and R. Pierre, High-Order Finite-Element Methods for the Computation of Bending Loss in Optical Waveguides, ILT, Vol. 25, No. 9, pp. 2618-30, SEP 2007

## ИМПУЛЬСНЫЙ МАГНИТНЫЙ АНАЛИЗАТОР МНОГОПАРАМЕТРОВЫЙ ИМА-М И ЕГО ИСПОЛЬЗОВАНИЕ

Мельгуй М.А.

Институт прикладной физики НАН Беларуси Минск, Республика Беларусь

При импульсном магнитном методе контроля испытуемое изделие намагничивают магнитным полем короткого соленоида, ось которого перпендикулярна поверхности испытуемого изделия, а по обмотке пропускают серию импульсного тока. В классическом варианте указанная серия содержит импульсы одинаковой амплитуды [1]. Измеряют один параметр - градиент  $\nabla H_{rn}$  напряженности поля остаточной намагниченности изделия влоль оси симметрии намагничивающего поля, по величине которого и заранее установленном однопараметровом линейном уравнении корреляционной связи между контролируемой характеристикой и величиной  $\nabla H_{rn}$ определяют расчетную характеристику. Приборы

типа ИМА [2] широко используются для контроля механических свойств листового проката низкоуглеродистых сталей.

Отличительной особенностью импульсного магнитного метода является низкая чувствительность к зазору между преобразователем и контролируемым изделием, которая у приборов типа ИМА не превышает 2 % при изменении зазора на  $0.1 \text{ mm}$  [3].

Однако однопараметровый ИМА-метод, не позволяет решать многие задачи контроля качества изделий машиностроения: контроль качества среднего и высокого отпуска изделий из сталей, содержащих углерода более 0,3 %, контроль качества упрочненных слоев после цементации или ТВЧ закалки, контроль качества за-